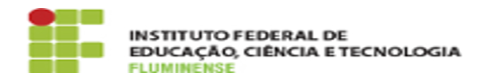

## [FAQ] Por que não vejo o quadro na tela inicial do SUAP para realizar minha inscrição?

15/05/2024 12:59:49

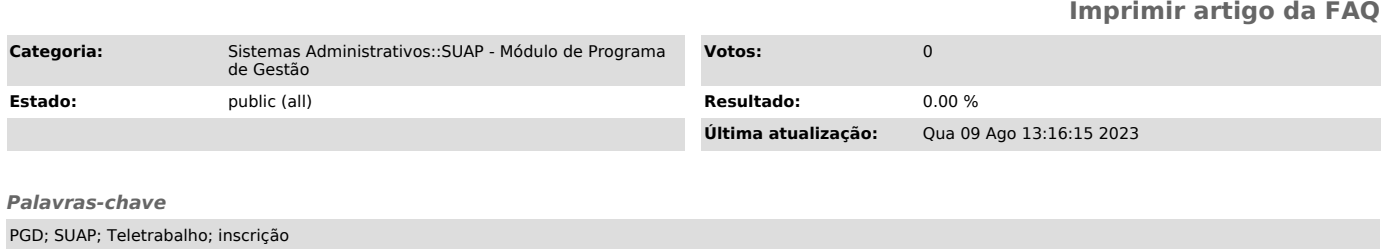

*Procedimento (público)*

Neste caso, provavelmente não há oferta de vagas para seu campus. Será preciso<br>verificar no edital publicado se há oferta de vagas e, em caso positivo, se há<br>um edital cadastrado no sistema com período de inscrições aberto